## Package 'ipeadatar'

May 14, 2020

Type Package Title API Wrapper for 'Ipeadata' Version 0.1.1 Author Luiz Eduardo S. Gomes [aut, cre], Jessyka A. P. Goltara [ctb] Maintainer Luiz Eduardo S. Gomes <gomes.leduardo@gmail.com> Description Allows direct access to the macroeconomic, financial and regional database maintained by Brazilian Institute for Applied Economic Research ('Ipea'). This R package uses the 'Ipeadata' API. For more information, see <http://www.ipeadata.gov.br/>. **Depends**  $R (= 3.5.0)$ License MIT + file LICENSE Encoding UTF-8 URL <http://github.com/gomesleduardo/ipeadatar> BugReports <http://github.com/gomesleduardo/ipeadatar/issues> Imports curl, stringr, jsonlite, magrittr, dplyr, lubridate, purrr, sjlabelled LazyData true RoxygenNote 7.1.0 NeedsCompilation no Repository CRAN Date/Publication 2020-05-14 20:20:02 UTC

### R topics documented:

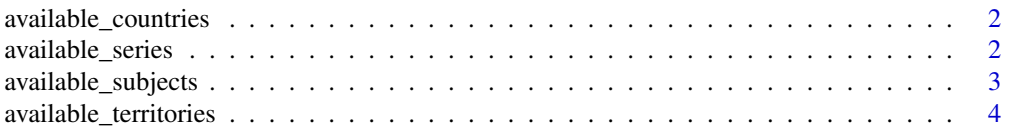

#### <span id="page-1-0"></span>2 available\_series

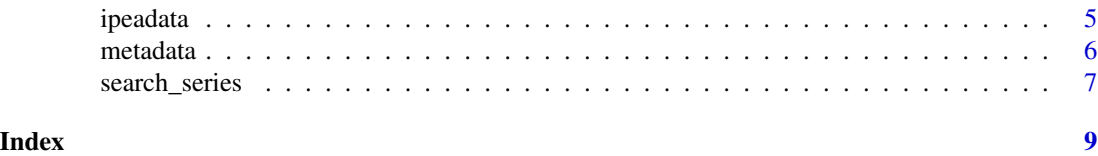

available\_countries *List with available countries*

#### Description

Returns a list with available countries from Ipeadata API database.

#### Usage

```
available_countries(language = c("en", "br"))
```
#### Arguments

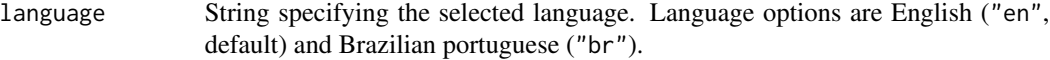

#### Value

A data frame containing ISO 3 code and name of available countries.

#### Examples

```
# Available countries (in English)
all_countries <- available_countries()
# Available countries (in Brazilian portuguese)
all_countriesBR <- available_countries(language = "br")
```
<span id="page-1-1"></span>available\_series *List with available series*

#### Description

Returns a list with available series from Ipeadata API database.

#### Usage

```
available_series(language = c("en", "br"))
```
#### <span id="page-2-0"></span>Arguments

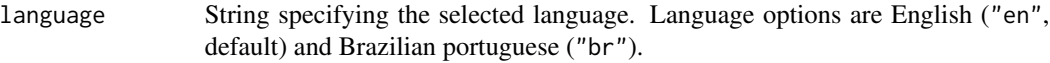

#### Value

A data frame containing Ipeadata code, name, theme, source, frequency, last update and activity status of available series.

#### Note

The original language of the available series' names were preserved.

#### Examples

```
# Available series (in English)
all_series <- available_series()
# Available series (in Brazilian portuguese)
all_seriesBR <- available_series(language = "br")
```
<span id="page-2-1"></span>available\_subjects *List with available subjects*

#### Description

Returns a list with available subjects from Ipeadata API database.

#### Usage

```
available_subjects(language = c("en", "br"))
```
#### Arguments

language String specifying the selected language. Language options are English ("en", default) and Brazilian portuguese ("br").

#### Value

A data frame containing code and name of available subjects.

#### Examples

```
# Available subjects (in English)
all_subjects <- available_subjects()
# Available subjects (in Brazilian portuguese)
all_subjectsBR <- available_subjects(language = "br")
```
<span id="page-3-1"></span>available\_territories *List with available territorial divisions*

#### Description

Returns a list with available Brazilian territorial divisions from Ipeadata API database.

#### Usage

```
available_territories(language = c("en", "br"))
```
#### Arguments

language String specifying the selected language. Language options are English ("en", default) and Brazilian portuguese ("br").

#### Value

A data frame containing unit name, code, name and area (in km2) of Brazilian territorial divisions.

#### Examples

```
# Available territories (in English)
all_territories <- available_territories()
# Available territories (in Brazilian portuguese)
```

```
all_territoriesBR <- available_territories(language = "br")
```
<span id="page-3-0"></span>

<span id="page-4-0"></span>

#### Description

Returns a list with available database about the requested series.

#### Usage

```
ipeadata(code, language = c("en", "br"), quiet = FALSE)
```
#### Arguments

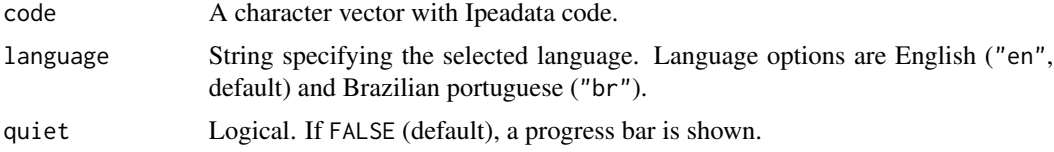

#### Value

A data frame containing Ipeadata code, date, value, territorial unit name and country or territorial code of requested series.

#### Note

The Ipeadata codes may be required by available\_series().

#### References

This R package uses the Ipeadata API. For more information go to [http://www.ipeadata.gov.](http://www.ipeadata.gov.br/) [br/](http://www.ipeadata.gov.br/).

#### See Also

[available\\_series](#page-1-1), [available\\_territories](#page-3-1)

#### Examples

```
# Data from
# "JPM366_EMBI366": J.P. Morgan Emerging Markets Bond Index (EMBI+), Brazil
# "SGS366_NASDAQ366": Nasdaq Composite Index - closed
data <- ipeadata(code = c("JPM366_EMBI366", "SGS366_NASDAQ366"))
# Data from
# "PRECOS12_IPCA12": Extended National Consumer Price Index (IPCA), Brazil
# in Brazilian portuguese
dataBR <- ipeadata(code = "PRECOS12_IPCA12", language = "br")
```
<span id="page-5-0"></span>6 metadata

```
# Regional data from
# "CONSUMOTOT": Electric energy consumption, Brazil
dataReg <- ipeadata(code = "CONSUMOTOT")
```
metadata *Returns a metadata about the requested series*

#### Description

Returns a list with metadata information about the requested series.

#### Usage

```
metadata(code, language = c("en", "br"), quiet = FALSE)
```
#### Arguments

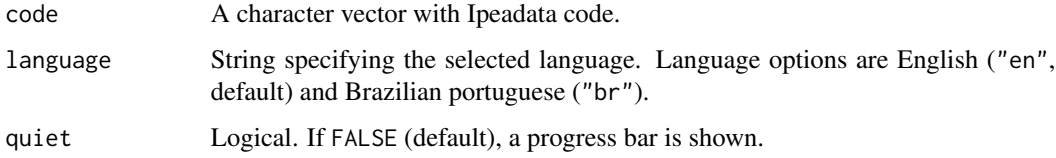

#### Value

A data frame containing Ipeadata code, name, short comment, last update, theme name, source's name and full name, source's URL, frequency, unity, multiplier factor, status, subject code and the country or territorial code of requested series.

#### Note

The original language of the available series' names and the comments were preserved. The Ipeadata codes may be required by available\_series().

#### References

This R package uses the Ipeadata API. For more information go to [http://www.ipeadata.gov.](http://www.ipeadata.gov.br/) [br/](http://www.ipeadata.gov.br/).

#### See Also

[available\\_series](#page-1-1), [available\\_subjects](#page-2-1), [available\\_territories](#page-3-1)

#### <span id="page-6-0"></span>search\_series 7

#### Examples

```
# Metadata about
# "JPM366_EMBI366": J.P. Morgan Emerging Markets Bond Index (EMBI+), Brazil
# "SGS366_NASDAQ366": Nasdaq Composite Index - closed
meta <- metadata(code = c("JPM366_EMBI366", "SGS366_NASDAQ366"))
# Metadata about
# "PRECOS12_IPCA12": Extended National Consumer Price Index (IPCA), Brazil
# in Brazilian portuguese
metaBR <- metadata(code = "PRECOS12_IPCA12", language = "br")
# Regional metadata about
# "CONSUMOTOT": Electric energy consumption, Brazil
metaReg <- metadata(code = "CONSUMOTOT")
```
search\_series *List with searched series*

#### Description

Returns a list with searched series by terms from Ipeadata API database.

#### Usage

```
search_series(terms = NULL, fields = c('name'), language = c("en", "br"))
```
#### Arguments

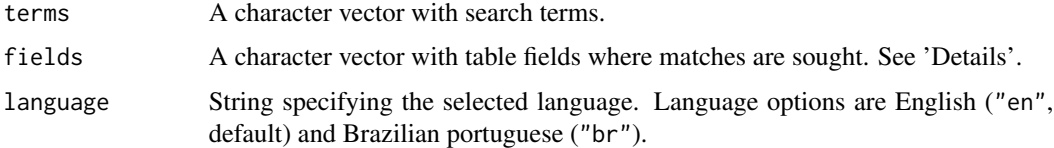

#### Details

The fields options are "code", "name", "theme", "source", "freq", "lastupdate" and "status".

#### Value

A data frame containing Ipeadata code, name, theme, source, frequency, last update and activity status of searched series.

#### **Note**

The original language of the available series' names were preserved.

#### Examples

```
# Search by 'ICMS' (Brazilian Tax on Circulation of Goods and Services) in 'name'
ICMS_series <- search_series(terms = c('ICMS'), fields = c('name'))
```

```
# Search by 'Portugal' in 'name'
Portugal_series <- search_series(terms = c('Portugal'), fields = c('name'))
```
# <span id="page-8-0"></span>Index

available\_countries, [2](#page-1-0) available\_series, [2,](#page-1-0) *[5,](#page-4-0) [6](#page-5-0)* available\_subjects, [3,](#page-2-0) *[6](#page-5-0)* available\_territories, [4,](#page-3-0) *[5,](#page-4-0) [6](#page-5-0)*

ipeadata, [5](#page-4-0)

metadata, [6](#page-5-0)

search\_series, [7](#page-6-0)